## **Graphisme**

Reproduis les lignes rondes.

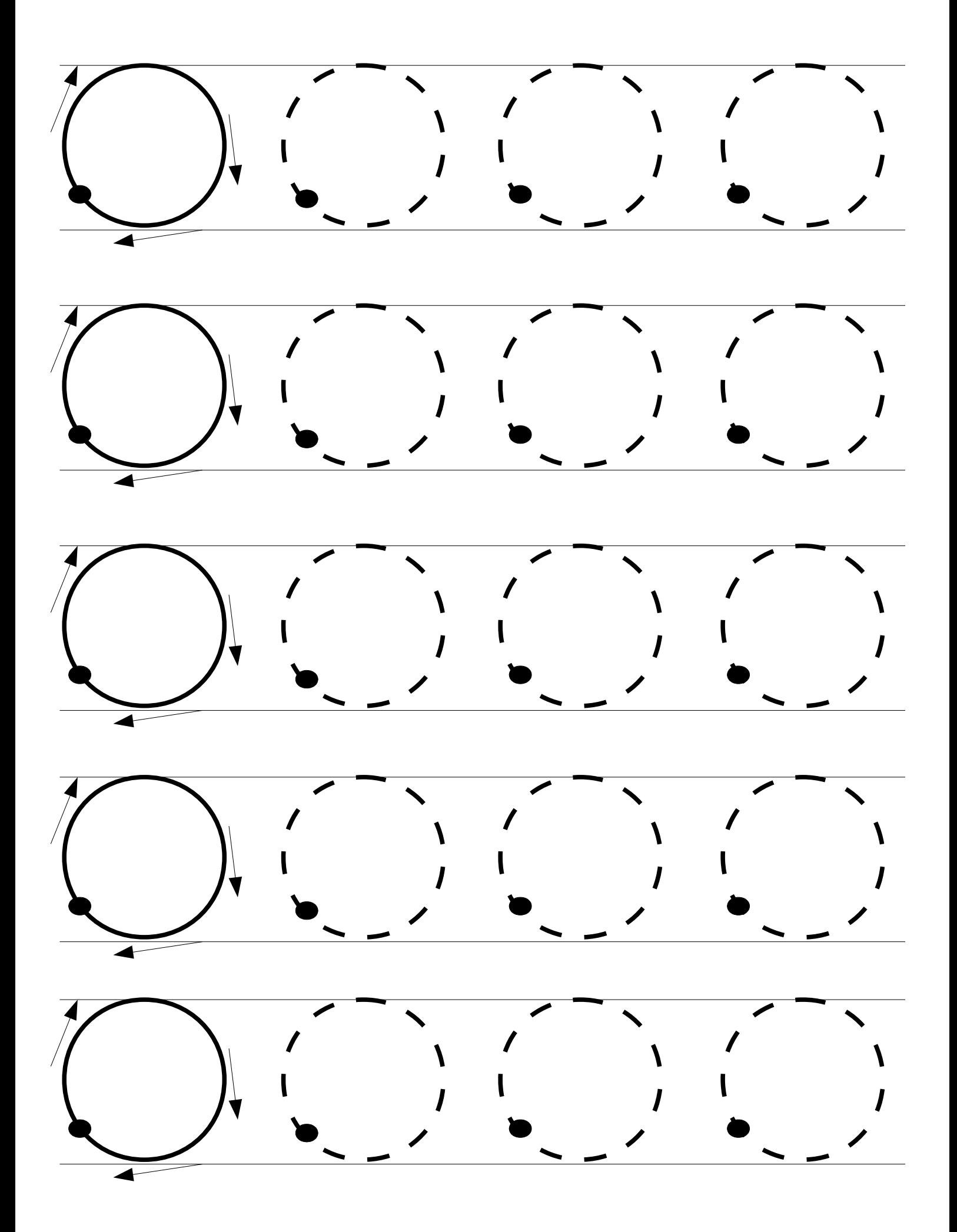